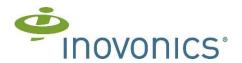

## TapWatch® Written Notice to Allow Site Data to be Provided to a Different Service **Provider Company, One Time Only**

Date transfer to occur:

| Property Owner Information                              |        |          | Property Site Information                                             |         |                       |  |
|---------------------------------------------------------|--------|----------|-----------------------------------------------------------------------|---------|-----------------------|--|
| Primary Contact:                                        |        |          | Primary Contact:                                                      |         |                       |  |
| Company:                                                |        |          | Site Name:                                                            |         |                       |  |
| Phone #:                                                |        |          | Phone #:                                                              |         |                       |  |
| Street Address:                                         |        |          | Street Address:                                                       |         |                       |  |
|                                                         |        |          |                                                                       |         |                       |  |
| City:                                                   | State: | Zip:     | City:                                                                 | State:  | Zip:                  |  |
| From here forward referred to as, "The Property Owner." |        |          | Please fill out the applicable field below:                           |         |                       |  |
|                                                         |        |          | DCC Modem #:                                                          |         |                       |  |
|                                                         |        |          | RDL Serial #:                                                         | Modem # | Modem #:<br>(If used) |  |
|                                                         |        |          | Gateway Authorization Code:                                           |         |                       |  |
| Company needing, one time, site data                    |        |          | Existing Billing Service Company                                      |         |                       |  |
| Company name:                                           |        |          | Company:                                                              |         |                       |  |
| Primary Contact:                                        |        |          |                                                                       |         |                       |  |
| Phone #:                                                |        |          |                                                                       |         |                       |  |
| Data Needed: OUT File Dates: (2 max)                    |        | Phone #: |                                                                       |         |                       |  |
| OUT file format #:                                      |        |          |                                                                       |         |                       |  |
| Exception Log:                                          |        |          |                                                                       |         |                       |  |
| •                                                       |        |          | ritten notification to Inovonics that oncentrator (DCC) or Remote Dat |         | -                     |  |

not the existing billing service company. This providing of data is for one time only. Inovonics will not change the passwords in the DCC/RDL site data collector/remote data logger and the existing billing service company will continue to have full access to the DCC/RDL.

This is acknowledgement that the DCC/RDL is <u>not</u> the property of the existing billing service company.

| Property Owner Representative: | Service Provider Representative: |
|--------------------------------|----------------------------------|
| Print Name:                    | Print Name:                      |
|                                |                                  |
|                                |                                  |
| Signature:                     | Signature:                       |
|                                |                                  |
|                                |                                  |
| Title:                         | Title:                           |
|                                |                                  |
| Date:                          | Date:                            |
|                                |                                  |